## **In-App Registration via Scheduler**

Sac State Scheduler builds and visualizes alternative schedules for registration. Accessible with drag-and-drop ease from any device.

#### **Quick Reference Guide**

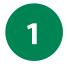

## Navigate to **Sac State Scheduler** through your Student Center on MySacState.

Select the Term in Scheduler.

| SACRAMENTO STATE       |                           |                                              |                                                 |   | Ċ                                            |  |  |  |
|------------------------|---------------------------|----------------------------------------------|-------------------------------------------------|---|----------------------------------------------|--|--|--|
| 🖌 Student Center >     | Andrew's Student Center   |                                              |                                                 |   |                                              |  |  |  |
| 📜 Enrollment 🗸 🗸       | Academics                 | Academics                                    |                                                 |   |                                              |  |  |  |
| Academics ~            | This Week's Schedule      |                                              | Search                                          | > | Holds                                        |  |  |  |
| Personal Information V | CLASS                     | SCHEDULE                                     | Smart Planner                                   | > | No Holds.                                    |  |  |  |
| Finances               | ECON 100A-02              | TuTh 12:00PM -<br>1:15PM                     | Enroll                                          | > | To Do List                                   |  |  |  |
| SWITCH TO PUIL SITE 2  | FIN 135-03                | Web Online<br>TuTh 6:00PM -<br>7:15PM        | My Academics<br>View My Grades                  | > | High School with grad date                   |  |  |  |
|                        | LEC (31660)               | Alpine Hall 235<br>TuTh 4:30PM -             | Progress To Degree                              | > | More                                         |  |  |  |
|                        | DIS (36498)               | 5:45PM<br>Brighton Hall 110<br>TuTh 1:30PM - | Sac State Scheduler<br>Sac State Scheduler      | > | Advisor                                      |  |  |  |
|                        | FIN 143-01<br>LEC (31539) | 2:45PM<br>Tahoe Hall 1007                    | Order Transcripts Online KEYS to Degree Toolbox | > | Program Advisor<br>Finance Advising TAH 1030 |  |  |  |
|                        |                           | MoWe 12:00PM -<br>1:15PM<br>Web Online       | Commencement Tickets                            | > | Details                                      |  |  |  |
|                        | GM 105-03<br>SEM (31478)  | MoWe 12:00PM -<br>1:15PM<br>Acad Bes Ctr     |                                                 |   | Forms                                        |  |  |  |
|                        |                           | 1009<br>MoWe 10:00AM -                       |                                                 |   | Forms >                                      |  |  |  |
| 4                      |                           | MOVVe 10:00AM -                              |                                                 |   | Supplemental Application                     |  |  |  |

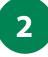

#### Select the Criteria before adding courses.

Adjust Course Status, Term, Instruction Modes, and more. Build breaks into your day that the system will schedule around.

| BUILD SCHEDULE | SHOPPING CART (0) CURF              | RENT SCHE     | DULE (0)                |                 |     |          |
|----------------|-------------------------------------|---------------|-------------------------|-----------------|-----|----------|
| Term           | Spring 2022                         | Change        | Instruction Modes       | 3 of 7 Selected |     | Change   |
| Sessions       | All Sessions Selected               | Change        | Academic Careers        | 1 of 2 Selected |     | Change   |
| Course Status  | Open & Full w/Waitlist Open         | Change        |                         |                 |     |          |
| Instru         | ictions: Add desired courses and br | eaks and clic | Generate Schedules butt | on!             | ×   |          |
| Courses        | <b>+</b> Ad                         | dd Course     | Breaks                  |                 | + / | dd Break |

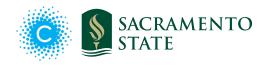

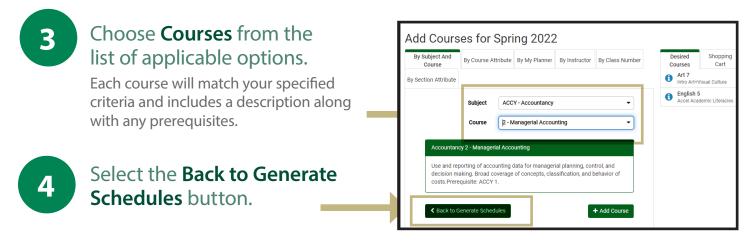

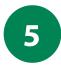

#### Before generating schedule, confirm Course Selection and Breaks.

Use checkboxes to select what will we be generated on the schedule.

| Select All                                               | (*)                           | ✓ Select All                    | *                  |
|----------------------------------------------------------|-------------------------------|---------------------------------|--------------------|
| Anthropology 1<br>Intro to Biological Anth               | Sections 🚯 🔓 🛞                | Homework MWF - 8:00am to 9:00am | 🗱 Edit 🙁           |
| History 8<br>Islam and the West                          | 🔅 Sections 🚺 🔓 🛞              | Spring 2022                     |                    |
| Philosophy 2<br>Ethics                                   | 🔅 Sections 🚯 🔓 😣              |                                 |                    |
| 2022 are not included in the                             | e course count above and will |                                 |                    |
| 2022 are not included in the not be loaded into your cou |                               |                                 |                    |
| not be loaded into your cou                              |                               |                                 |                    |
|                                                          |                               | Advanced Options                | s 🛗 View Schedules |
| not be loaded into your cou                              |                               | ✿ Advanced Options              | S Wiew Schedules   |

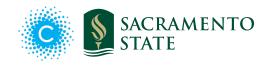

6

#### Select Generate Schedules.

The system will provide different **views**— variations of schedules matching your chosen criteria.

| Courses                                    | + Add Course                                                          | Breaks                                                                              | + Add Break                            |
|--------------------------------------------|-----------------------------------------------------------------------|-------------------------------------------------------------------------------------|----------------------------------------|
| Select All                                 | ۲                                                                     | ✓ Select All                                                                        | *                                      |
| Anthropology 1<br>Intro to Biological Anth | 🔅 Sections 👩 🔓 🛞                                                      | Homework MWF - 8:00am to 9:00am                                                     | 🔅 Edit 🛞                               |
| Art 1B<br>Art, Empires, and Exchange       | s Sections 🚯 🔓 🛞                                                      | Spring 2022                                                                         |                                        |
| Calculus I                                 | 🏠 Sections 👔 🔓 🛞                                                      |                                                                                     |                                        |
| Schedules                                  | _                                                                     | 🗱 Advanced Options                                                                  | View Schedules                         |
| C Generate Schedules                       |                                                                       |                                                                                     |                                        |
| Generated 21 Schedules                     |                                                                       |                                                                                     | ×                                      |
| View 1 🕢 🗆 Hom                             | nework, 1B-Art-02, 30-Mathematics-04                                  |                                                                                     |                                        |
| View 2 😧 🗆 Hom                             | nework, 1B-Art-01, 30-Mathematics-14                                  |                                                                                     |                                        |
| View 3 💽 🗆 Hom                             | nework, 1B-Art-01, 30-Mathematics-09                                  |                                                                                     |                                        |
|                                            | Potential Schedule for Spri                                           | ing 2022                                                                            |                                        |
|                                            |                                                                       | ₩9 2022<br>••                                                                       | Schedule 1 of 2                        |
| 7 Select a View.                           | You are viewing a potential schedule only and you mu                  | st still register.                                                                  | ×                                      |
|                                            | Status Subject Course Sect                                            | tion Day(s) & Location(s)                                                           | ruction Units Seats<br>Node Units Open |
|                                            | ■ ① C Not Art 1B 0:                                                   | 2 TTh 5:30pm - 6:45pm - Kadema Hall In 1<br>2 145                                   | Person 3 68                            |
|                                            | Reserve Caps:<br>0 of 5 reserved seats filled: Reserved for first-tim | e freshman in the College of Arts and Letters                                       |                                        |
|                                            | O     Not     Mathematics     30     O                                | MWF 9:00am - 9:50am - Brighton Hall<br>4 209 In 1<br>T 9:00am - 9:50am - Web Online | Person 4 30                            |
|                                            | Monday Tuesday                                                        | Wednesday Thursday                                                                  | 7<br>Friday                            |
|                                            | 8am Homework<br>8:15<br>8:30                                          | Homework                                                                            | Homework                               |
| Example:                                   | 8:45<br>9am 1 Mathematics-30 1 Mathematics-30                         | A Mathematics-30                                                                    | 1 Mathematics-30                       |

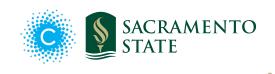

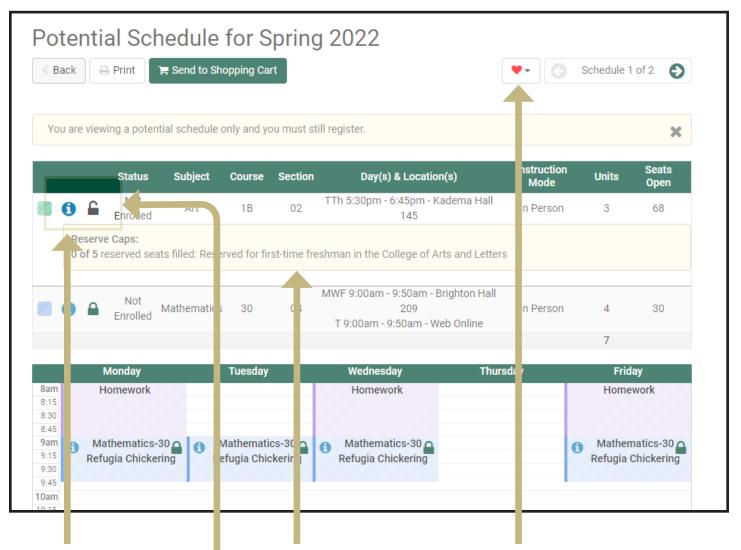

## A

#### Information icon:

Title, Description, Books required, Seats Filled & Capacity, and more for each course.

#### B

**Lock:** Locking a course further filters other view options to coincide with the locked view. This prevents TTH classes showing on a MWF schedule, etc.

## C

**Reserved Seats**, aka *Reserve Caps*, are the number of seats in a section that are held for a specific student population. For example, a course necessary for a specific population or requirement may include seats set aside for them. These seats are unavailable to students not meeting the criteria.

# **Favorites:** Save several different schedules. Quickly go back to a replacement in case your preferred one is unavailable.

D

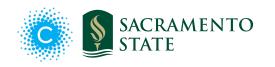

| Pot<br>< Bac |                                                       |                               |                              | f <del>or Sprin</del> g 2022<br><sub>Dpping Cart</sub>                                                                                                    |                                          | ••                   | G                   |
|--------------|-------------------------------------------------------|-------------------------------|------------------------------|----------------------------------------------------------------------------------------------------|------------------------------------------|----------------------|---------------------|
|              |                                                       |                               |                              |                                                                                                    |                                          |                      |                     |
| Select       | the <b>Reg</b>                                        | ister                         | butto                        | n.                                                                                                    |                                          |                      |                     |
|              |                                                       | HOPPING                       |                              | CURRENT SCHEDULE (0)                                                                                                    |                                          |                      |                     |
| BUILD 3      | CHEDOLE 3                                             | 10111110                      | CART (2)                     | CORRENT SCHEDOLE (0)                                                                                                    |                                          |                      |                     |
|              |                                                       |                               |                              | -                                                                                                    |                                          | _                    |                     |
| Sho          | opping C                                              | art fo                        | or Spri                      | ng 2022                                                                                                    | 🖋 Edit Cart                              | ∋ Prin <b>t</b>      | Regist              |
| Sho          | opping C                                              | art fo<br><sub>Course</sub>   | or Spri                      | ng 2022<br>Day(s) & Location(s)                                                                                                    | Edit Cart                                | Print                | Registe<br>Seats Op |
|              |                                                       |                               |                              | -                                                                                                    |                                          |                      |                     |
|              | Subject<br>Art<br>Reserve Caps:                       | Course<br>1B                  | Section                      | Day(s) & Location(s)<br>TTh 5:30pm - 6:45pm - Kadema Hall 145                                                                                                    | Instruction Mode                         | Units                | Seats O             |
|              | Subject<br>Art<br>Reserve Caps:<br>0 of 5 reserved se | Course<br>1B<br>ats filled: R | Section<br>02<br>eserved for | Day(s) & Location(s)                                                                                                    | Instruction Mode<br>In Person<br>Letters | Units<br>3           | Seats Or<br>68      |
|              | Subject<br>Art<br>Reserve Caps:                       | Course<br>1B<br>ats filled: R | Section                      | Day(s) & Location(s)<br>TTh 5:30pm - 6:45pm - Kadema Hall 145<br>first-time freshman in the College of Arts and                                                                              | Instruction Mode                         | Units                | Seats O             |
|              | Subject<br>Art<br>Reserve Caps:<br>0 of 5 reserved se | Course<br>1B<br>ats filled: R | Section<br>02<br>eserved for | Day(s) & Location(s)<br>TTh 5:30pm - 6:45pm - Kadema Hall 145<br>first-time freshman in the College of Arts and<br>MWF 9:00am - 9:50am - Brighton Hall 209                                   | Instruction Mode<br>In Person<br>Letters | Units<br>3           | Seats O             |
|              | Subject<br>Art<br>Reserve Caps:<br>0 of 5 reserved se | Course<br>1B<br>ats filled: R | Section<br>02<br>eserved for | Day(s) & Location(s)<br>TTh 5:30pm - 6:45pm - Kadema Hall 145<br>first-time freshman in the College of Arts and<br>MWF 9:00am - 9:50am - Brighton Hall 209<br>T 9:00am - 9:50am - Web Online | Instruction Mode<br>In Person<br>Letters | Units<br>3<br>4<br>7 | Seats (<br>68       |

# Prior to registration deadline, you are able to **Swap, Edit, or Drop** courses within Scheduler.

|   |            |                             |              | o. op.         | ring 2022 Swap 🖉 🖉 🖉                     | dit or Drop Classes |
|---|------------|-----------------------------|--------------|----------------|------------------------------------------|---------------------|
|   | Status     | Subject                     | Course       | Section        | Day(s) & Location(s)                     | Instruction Mode    |
| 0 | Enrolled   | Art                         | 1B           | 02             | TTh 5:30pm - 6:45pm - Kadema Hall 145    | In Person           |
|   | erve Caps: | seats filled <sup>,</sup> i | Reserved for | first-time fre | shman in the College of Arts and Letters |                     |

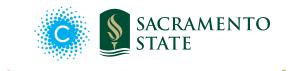

csus.edu/student-planner

9:30 9:45 10am 10:15